# **como criar um site de apostas**

- 1. como criar um site de apostas
- 2. como criar um site de apostas :casino nossa aposta
- 3. como criar um site de apostas :dicas de aposta esportiva para hoje

### **como criar um site de apostas**

#### Resumo:

**como criar um site de apostas : Encha sua conta com vantagens! Faça um depósito em condlight.com.br e receba um bônus valioso para maximizar seus ganhos!**  contente:

#### Introdução às Apostas Over e Under

No mundo das apostas esportivas, as apostas Over e Under, ou Acima e Abaixo, são uma forma divertida e emocionante de colocar suas habilidades de previsão à prova. Apostar em como criar um site de apostas gols Over ou Under significa tentar prever se a soma dos gols marcados em como criar um site de apostas um jogo de futebol será maior ou menor do que um valor prédeterminado. Nesse artigo, nós vamos lhe mostrar como fazer apostas inteligentes no Mercado Over e Under no futebol.

#### Como Funciona?

Imagine que você está colocando uma aposta no mercado Over ou Under de uma partida de futebol. Se o valor indicado para uma partida for Under 3.5 gols, por exemplo, isso significa que você está apostando que o número total de gols será abaixo de 3 gols. Caso você acerte, você vence a aposta! Se o número total de gols for igual ou maior que 3, você perde. Termo

#### [site de aposta boxe](https://www.dimen.com.br/site-de-aposta-boxe-2024-07-27-id-43817.html)

Esse artigo fornece informações interessantes sobre apostas nas eleições no Brasil em como criar um site de apostas 2024. Com a aproximação das eleições, esse tema tem ganhado popularidade, e o artigo fornece uma ampla visão sobre o assunto.

Ele apresenta algumas das melhores casas de apostas que estão disponíveis para brasileiros, incluindo Bet365, Betano, Novibet, Sportingbet e 1xbet. Cada uma delas oferece diferentes bônus de boas-vindas e promoções exclusivas para o público brasileiro.

O artigo também fornece uma lista de etapas sobre como fazer apostas nas eleições do Brasil em como criar um site de apostas 2024. Essas etapas incluem escolher uma casa de apostas confiável, criar uma conta, navegar pelas opções de apostas, escolher a aposta que deseja realizar e confirmar a aposta.

Além disso, o artigo aborda a importância de se manter informado sobre as últimas notícias e tendências relacionadas às eleições no Brasil em como criar um site de apostas 2024, uma vez que isso pode ajudar a fazer as melhores escolhas de apostas.

E, como em como criar um site de apostas qualquer forma de jogo, é importante lembrar de sempre apostar de forma responsável e consciente, e nunca arriscar dinheiro que não se pode permitir perder.

Por fim, o artigo fornece respostas para algumas perguntas frequentes, como quem pode apostar no Brasil e se é proibido apostar no Brasil.

Em resumo, esse artigo fornece informações úteis e relevantes sobre como fazer apostas nas eleições do Brasil em como criar um site de apostas 2024, destacando a importância de se manter informado sobre as últimas tendências e notícias e a necessidade de se manter uma postura responsável e consciente ao apostar.

### **como criar um site de apostas :casino nossa aposta**

## **As Pokémontadas na Copa: descubra as melhores apostas de futebol com aplicativos no Brasil**

No Brasil, o futebol é uma paixão nacional e, por isso, apostar nos principais campeonatos e copas do mundo é uma atividade emocionante e divertida. Com o crescimento dos smartphones e aplicativos, agora é possível realizar apostas de futebol online de forma rápida, segura e em como criar um site de apostas qualquer lugar. Neste artigo, você descobrirá as melhores opções de aplicativos de apostas de futebol disponíveis no Brasil e será guiado no processo de download e registro. Além disso, daremos uma passada por duas das competições mais emocionantes no cenário mundial, por exemplo, Copa do Mundo e Liga dos Campeões, para destacar as principais equipes e jogadores a se atentar no momento das apostas.

### **Apostas de futebol: por onde começar?**

Existem vários aplicativos disponíveis no mercado com diferentes recursos e opções de apostas, portanto, conhecer seu perfil como apostador é fundamental para encontrar a plataforma ideal. Alguns dos fatores a serem avaliados na hora de escolher a plataforma incluem:

- Diversidade de campeonatos oferecidos (Copa do Mundo, Liga dos Campeões, Ligas Nacionais, etc.)
- Opções de parâmetros de apostas (1X2, handicaps, máis/menos, etc.)
- Formas de pagamento e saques (cartões, pix, boleto, etc.)
- Ações promocionais
- Assistência ao cliente e avaliações

### **Os melhores aplicativos de apostas no Brasil**

Ao pesquisar os melhores aplicativos de apostas no Brasil, algumas opções se destacam por receberem mais aclamação da crítica e reconhecimento da comunidade de apostadores. Estes aplicativos incluem:

- **Rivalo**: [link oficial](https://rivalo/)
- **Rizk**: [link oficial](https://rizk/)
- **Betano**: [link oficial](https://betano/br/)

Confira abaixo nossa análise detalhada de cada um: **Rivalo**.

**Características Avaliação**

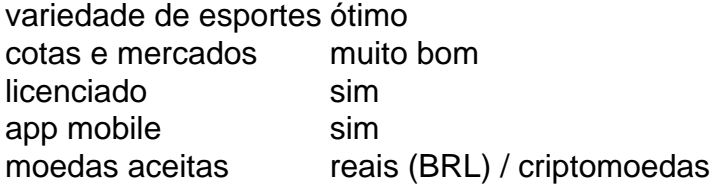

Rivalo: iniciado em como criar um site de apostas 2007 e pertencente à MYB Betting Ltd.<sup>1</sup>, a Rivalo vem se destacando ao longo dos

Referência: <sup>1</sup>: {{content}}

Inscreva-se no site da Mostbet e ganhe GIROS GRTIS ou a oferta de um APOSTA GRTIS na Aviator. O bnus ser creditado automaticamente no prazo de 5 minutos. Faa apostas, gire os rolos e desfrute das suas vitrias.

V para a seo de bnus clicando no boto Presentes no canto superior esquerdo. Encontre o pacote de boas-vindas para a seo de apostas e resgate a oferta. Toque no boto Depositar no canto superior direito. O depsito mnimo que deve ser feito para ativar o bnus igual a R\$ 50.

# **como criar um site de apostas :dicas de aposta esportiva para hoje**

Kit Harington encerrou a conversa sobre uma sequência de Jon Snow para o filme O grande sucesso da HBO "Game of Thrones".

Os fãs tiveram que esperar três anos para o único lançado até agora, mas a perspectiva de spinoffs foi cercada.

Prequela da HBO "House of the Dragon", em

Dois séculos antes de Game of Thrones.

Uma sequência centrada como criar um site de apostas torno da popular Snow, que começou "Game of Thrones" como um pária e irmão do Night's Watch (Relógio Noturno) lutando para obter mais poder no Westeros.

A HBO teria lançado um prequel com milhares de anos antes. Estrelado por Naomi Watts, ele já havia filmado o episódio piloto

Quanto a Harington, ele recentemente fez uma parceria novamente com HBO para um aparecimento na terceira temporada do drama da rede "Industry", que estreia no final deste ano. O ator disse estar "realmente animado" sobre o show baseado como criar um site de apostas Londres mundo financeiro cruel

A Warner Bros. anunciou na semana passada que Peter Claffey e Dexter Sol Anssell liderarão a série, definida 100 anos antes de Game of Thrones ".

Author: condlight.com.br

Subject: como criar um site de apostas

Keywords: como criar um site de apostas

Update: 2024/7/27 10:06:11